SAP ABAP table MDG TMSGAPPL01 {Deviating Message Type (Desired Error Severity) for Appl.}

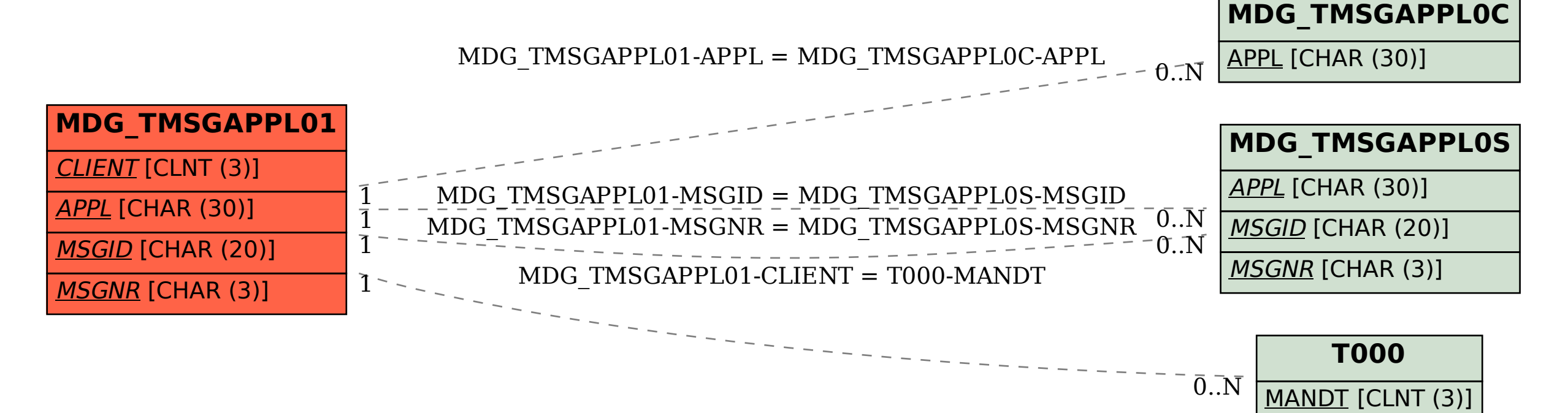